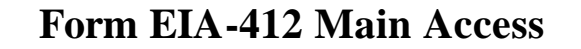

# This is the link to the Web Page

https://elecidc.eia.doe.gov/

### **Form EIA-412 Main Access**

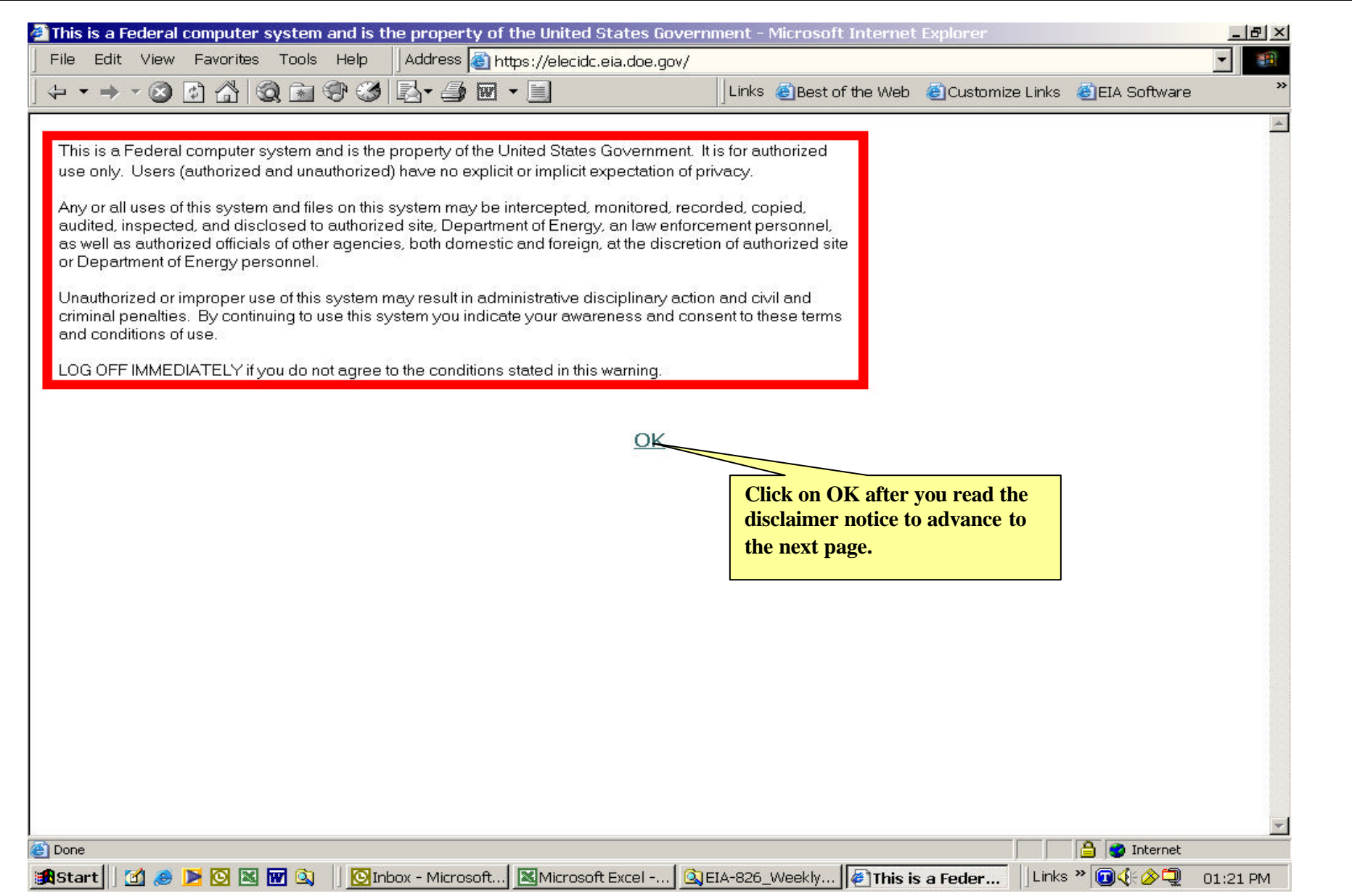

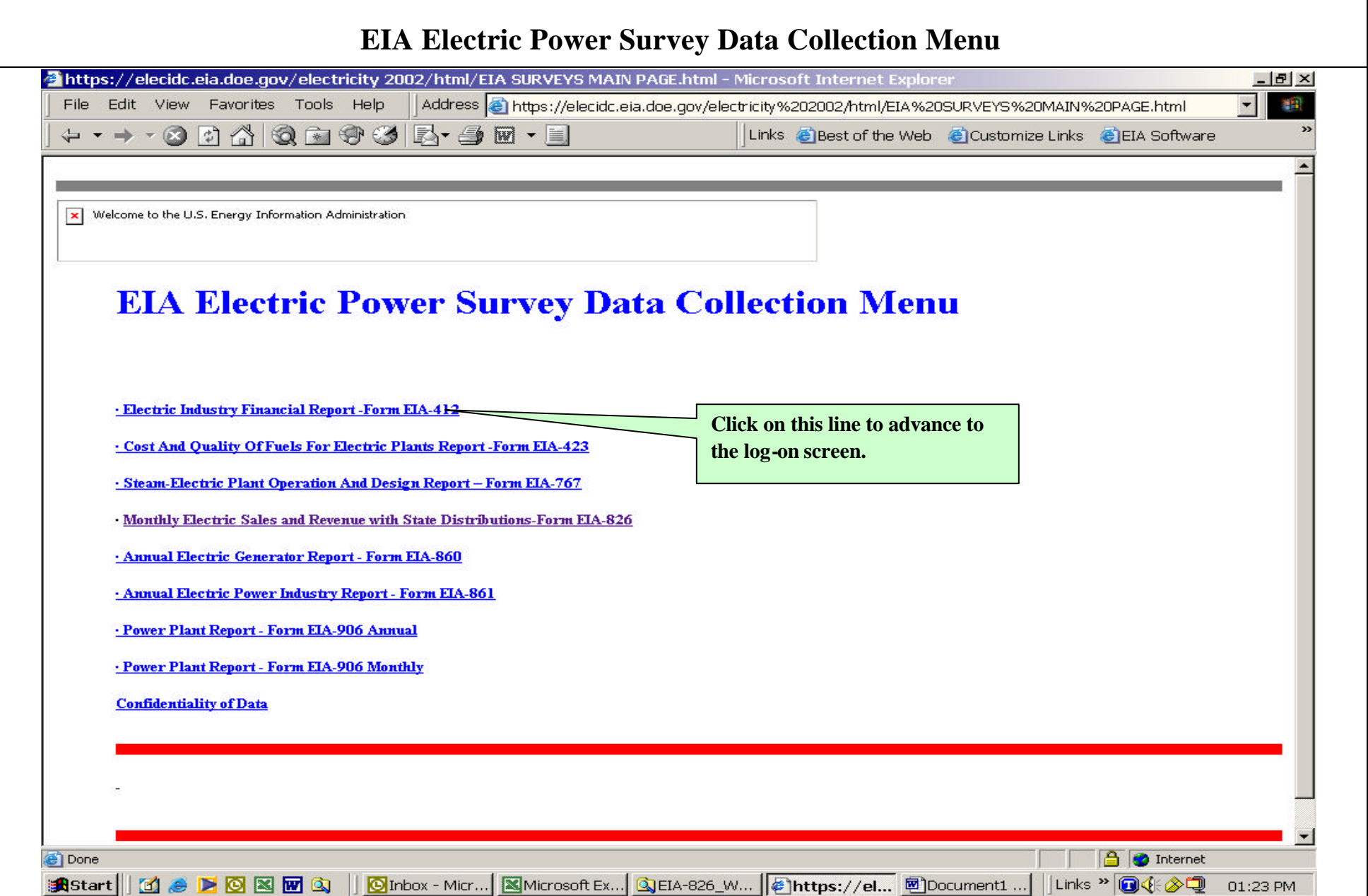

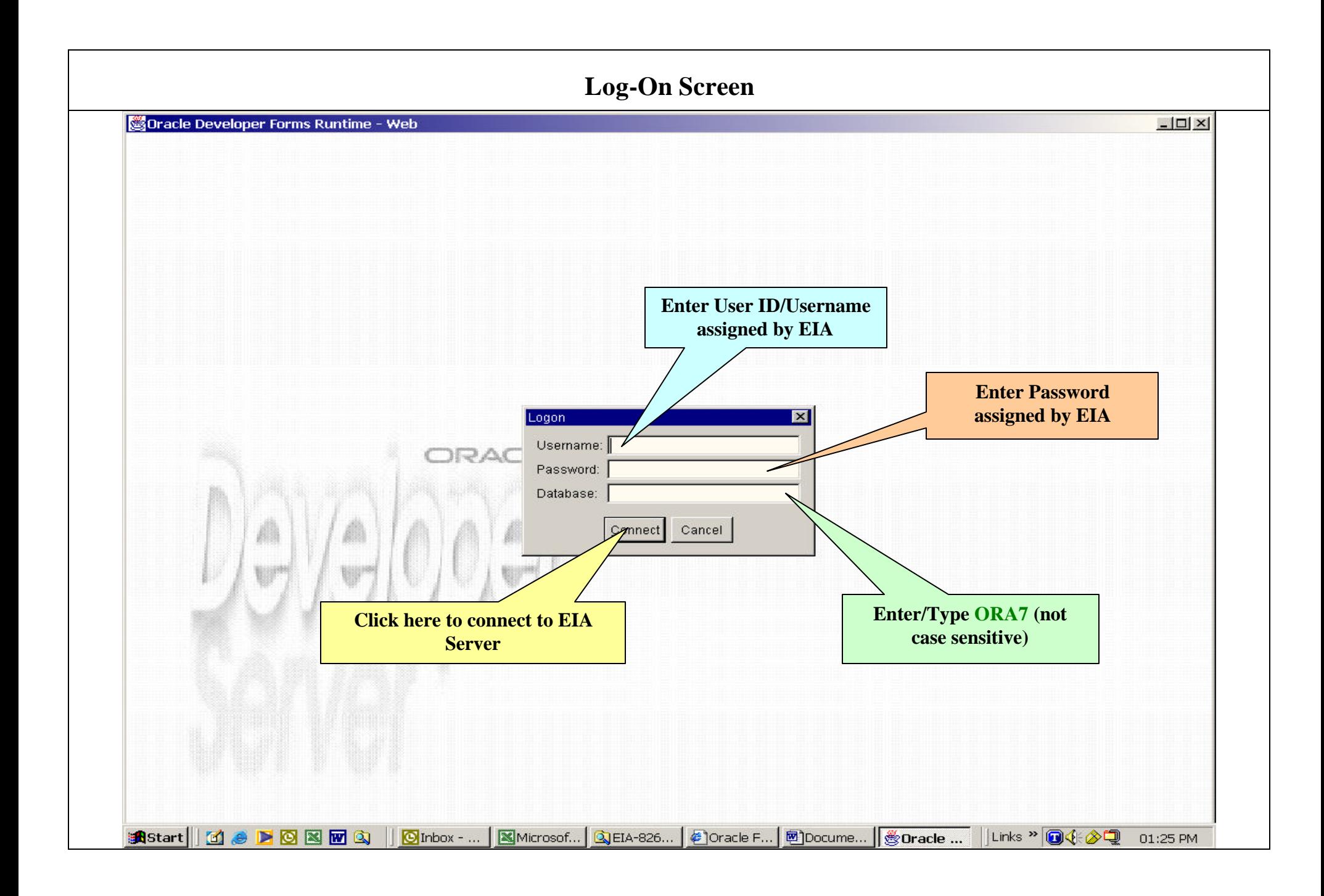

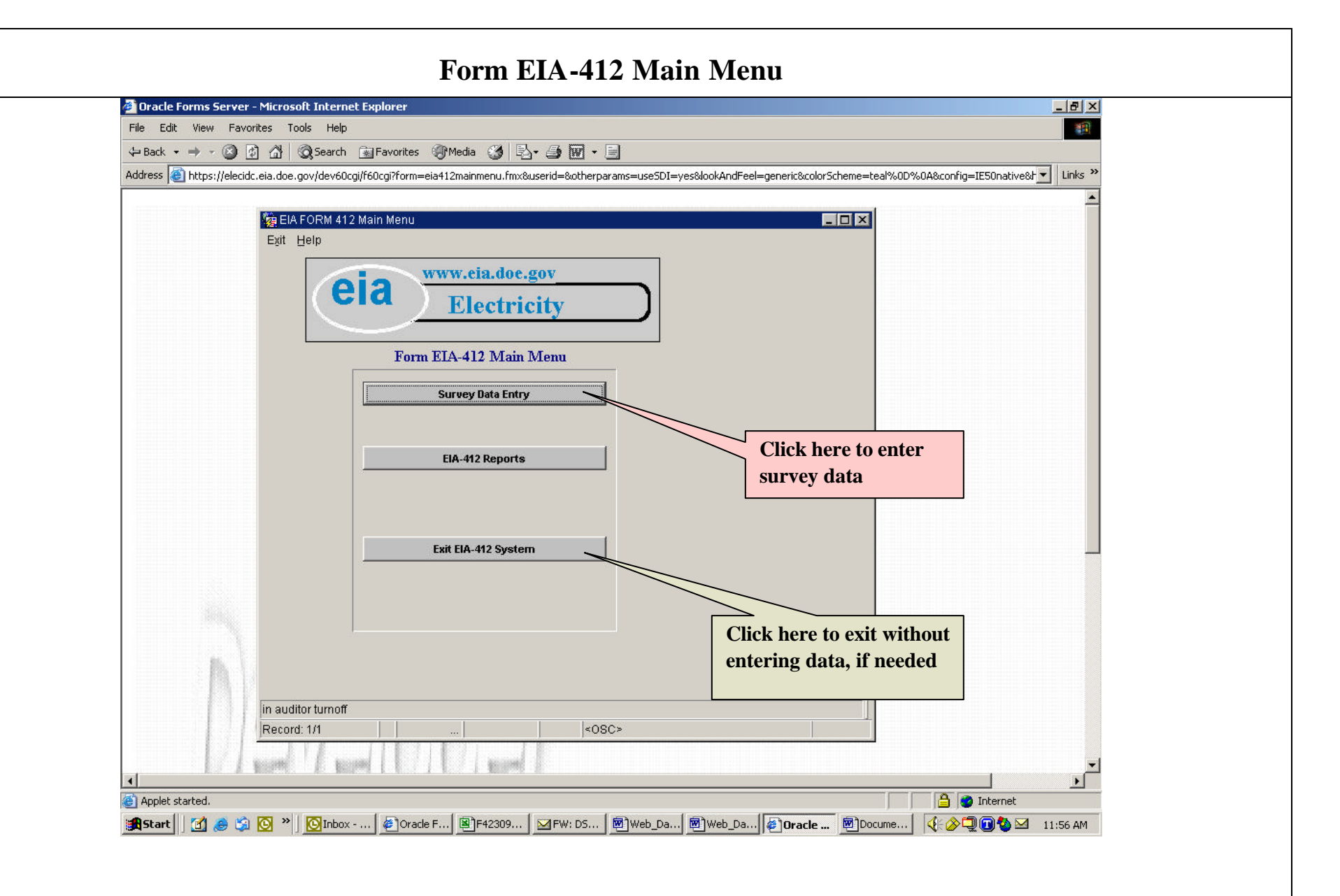

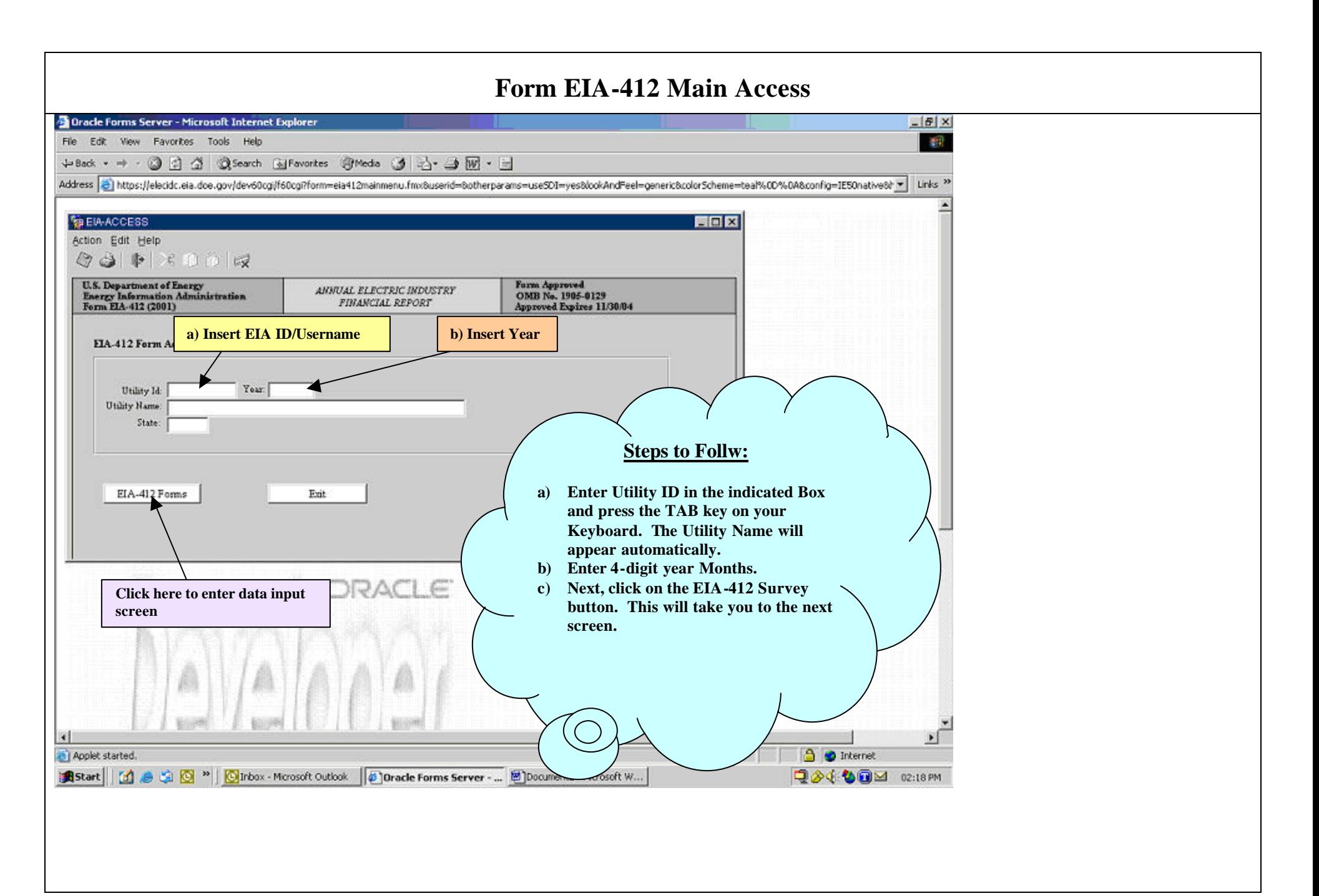

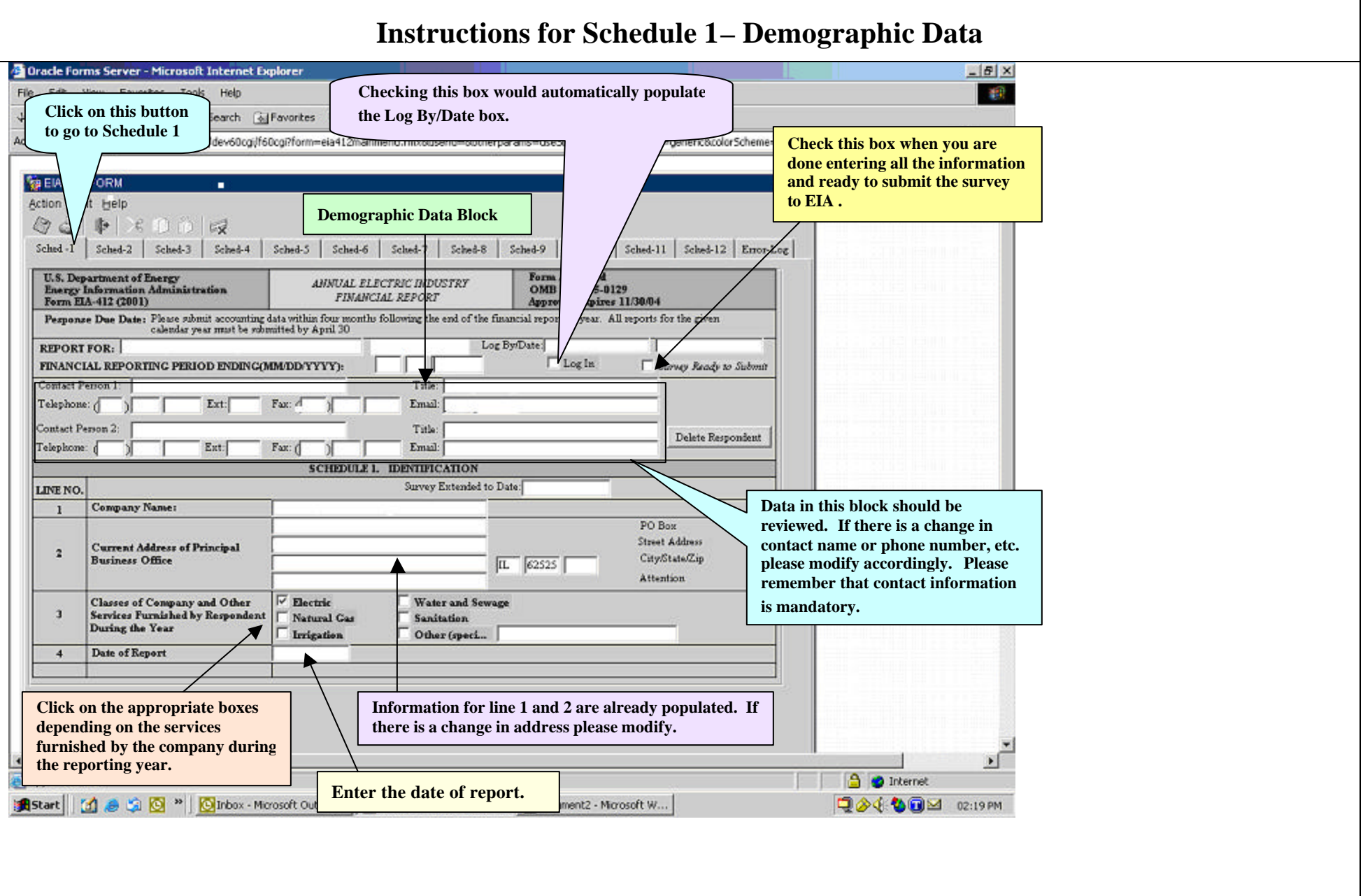

#### 7

### **Instructions for Schedule 2- Electric Balance Sheet**

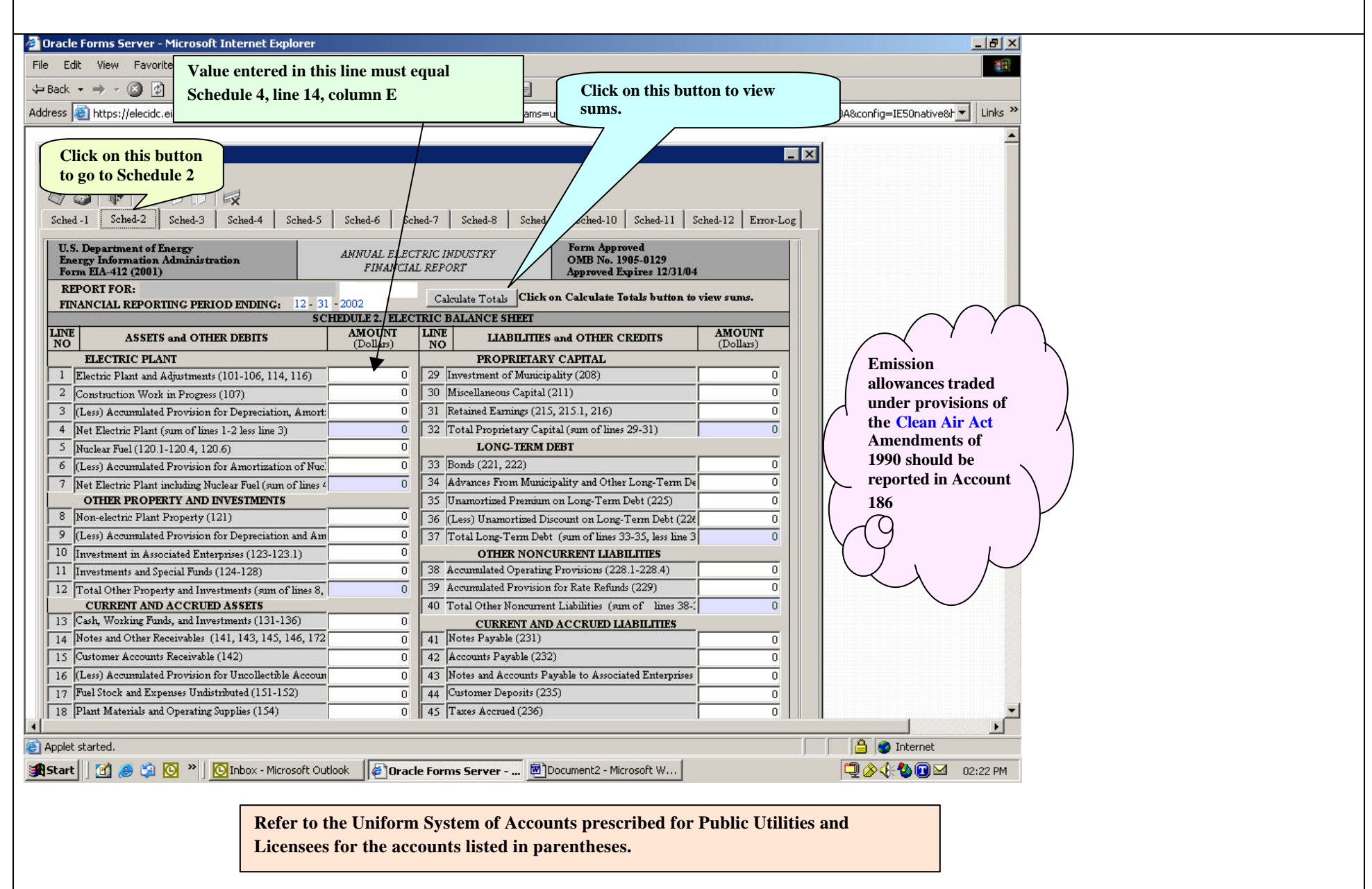

### **Instructions for Schedule 2- Electric Balance Sheet – Cont.**

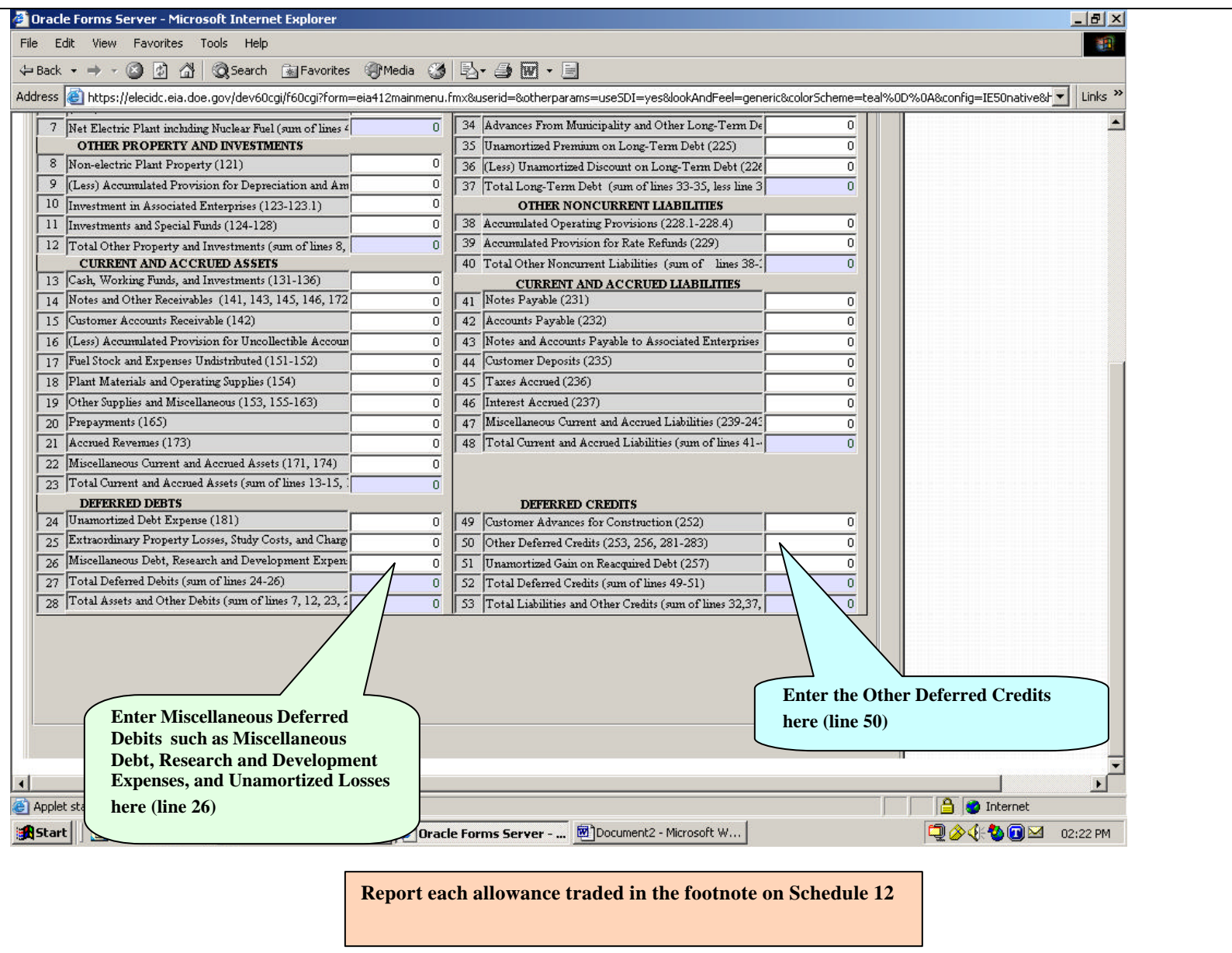

## **Instructions for Schedule 3- Electric Income Statement**

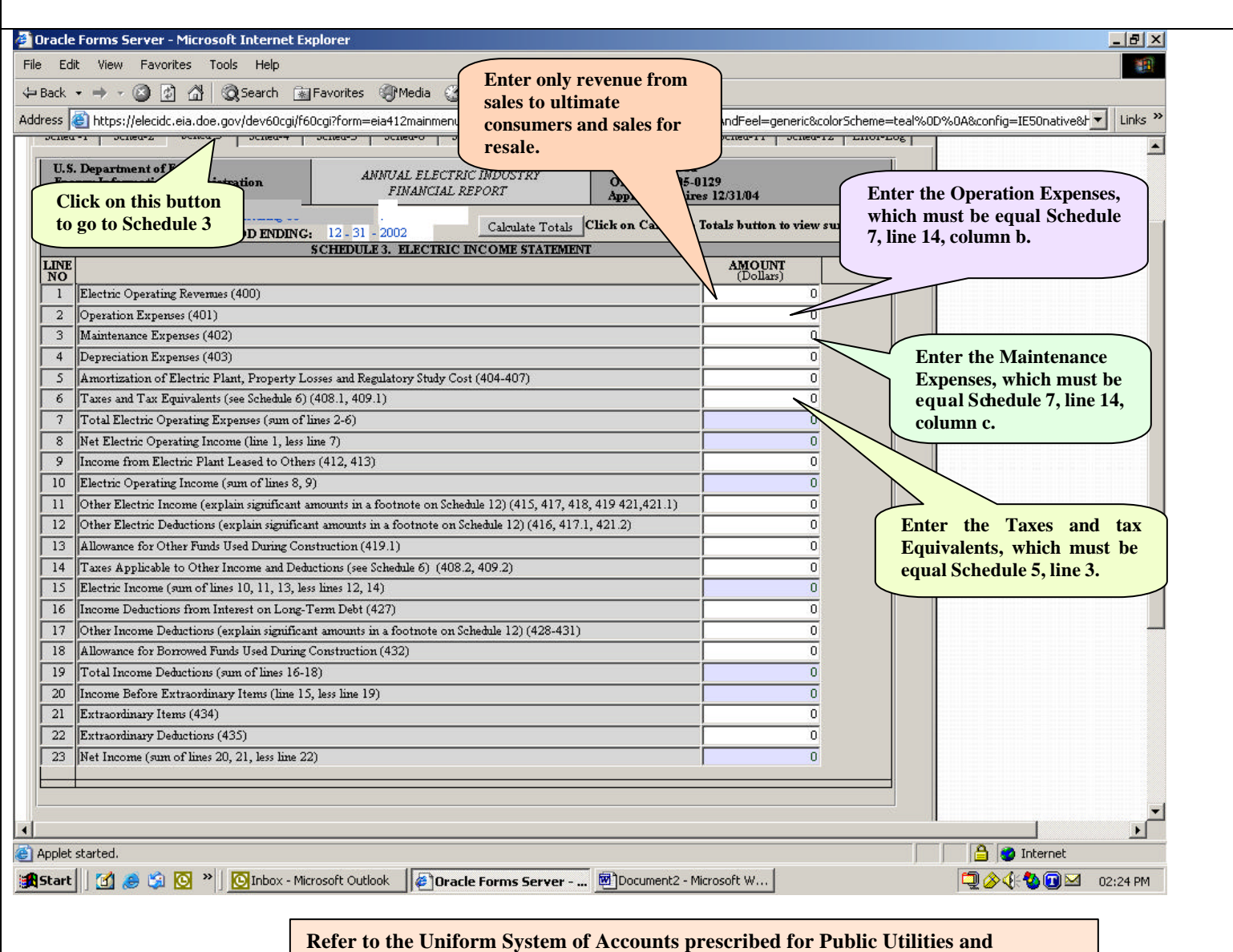

**Licensees for the accounts listed in parentheses.**

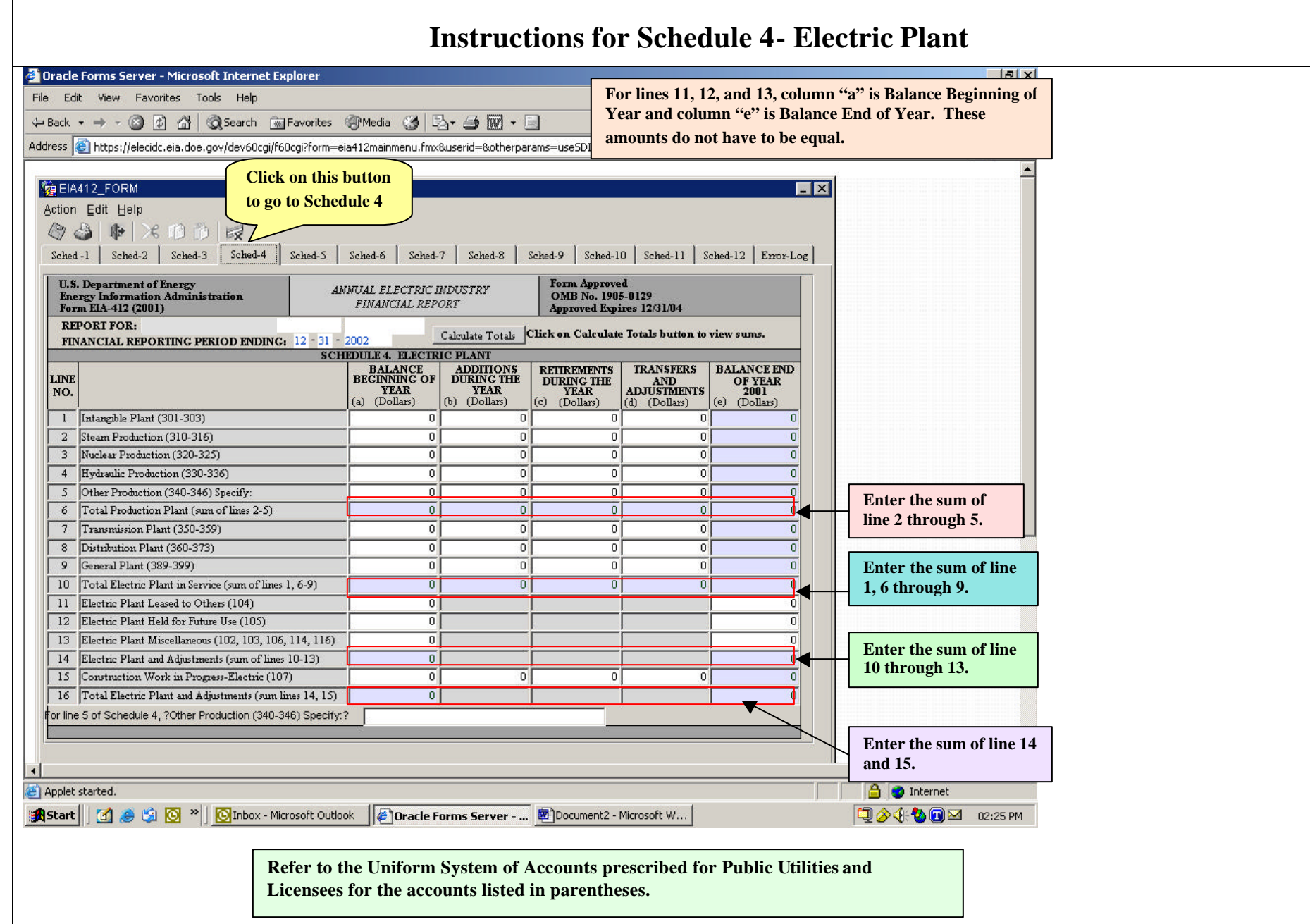

## **Instructions for Schedule 5 - Taxes, Tax Equivalents, Contributions, and Services During Year**

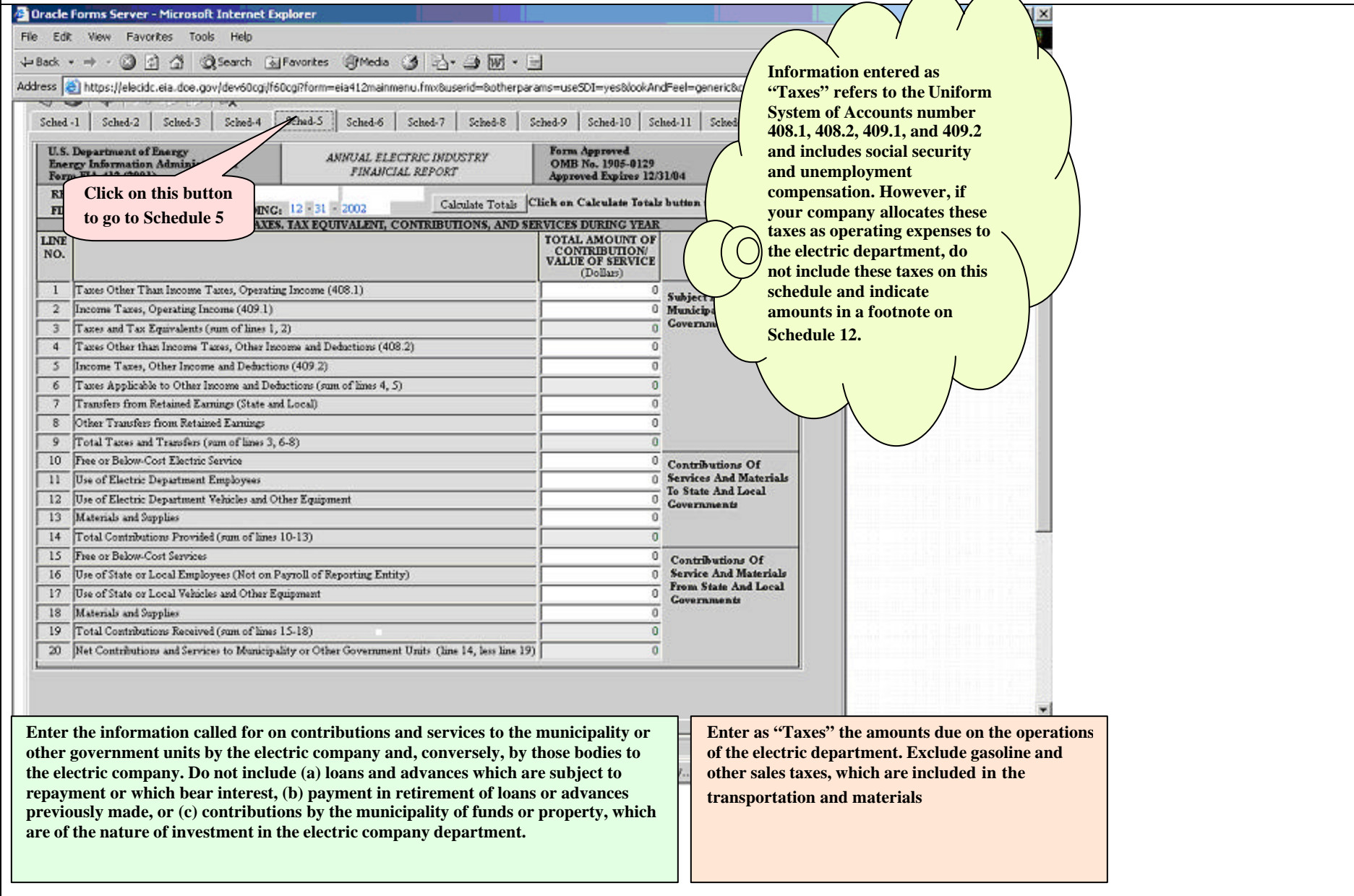

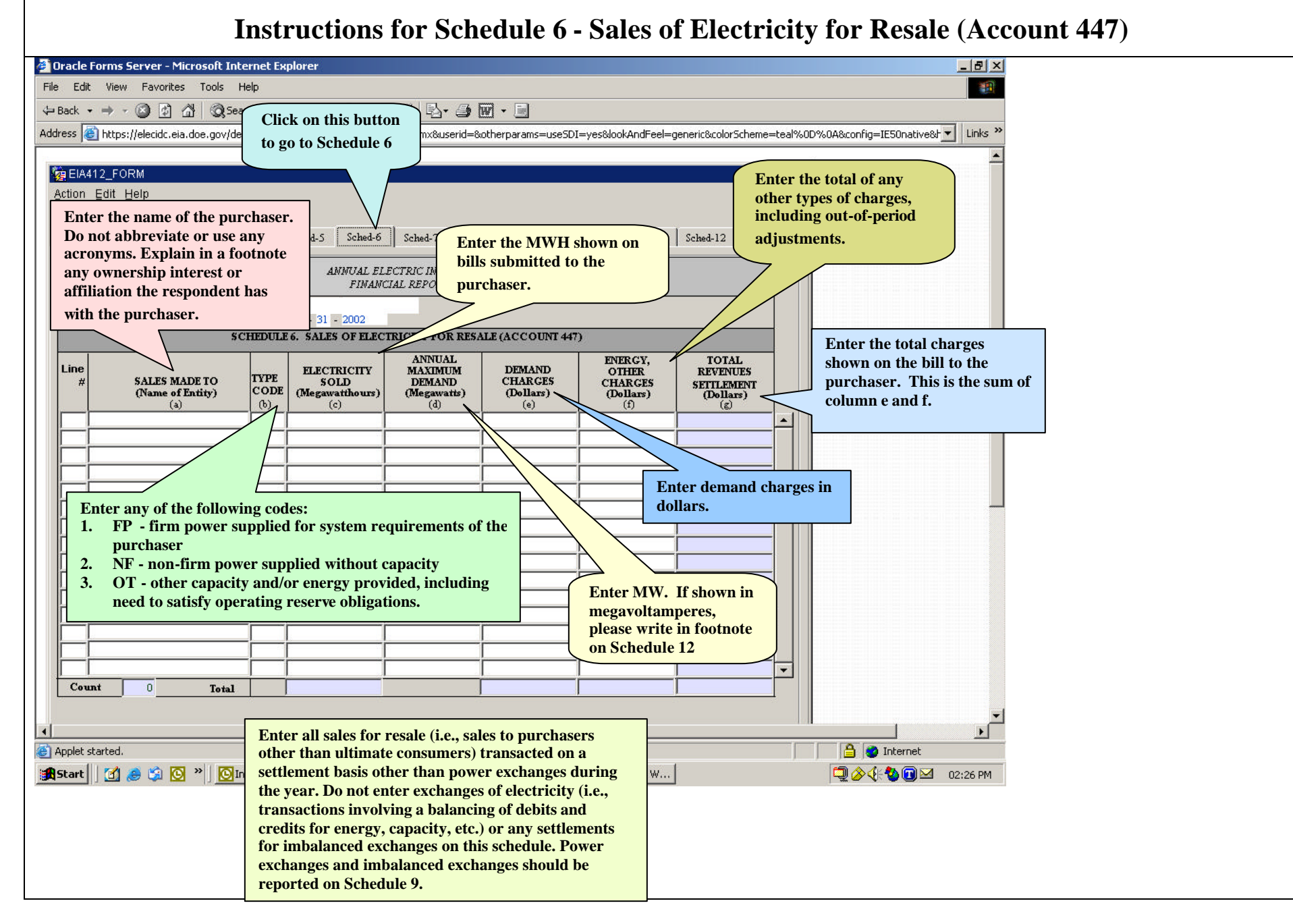

### 13

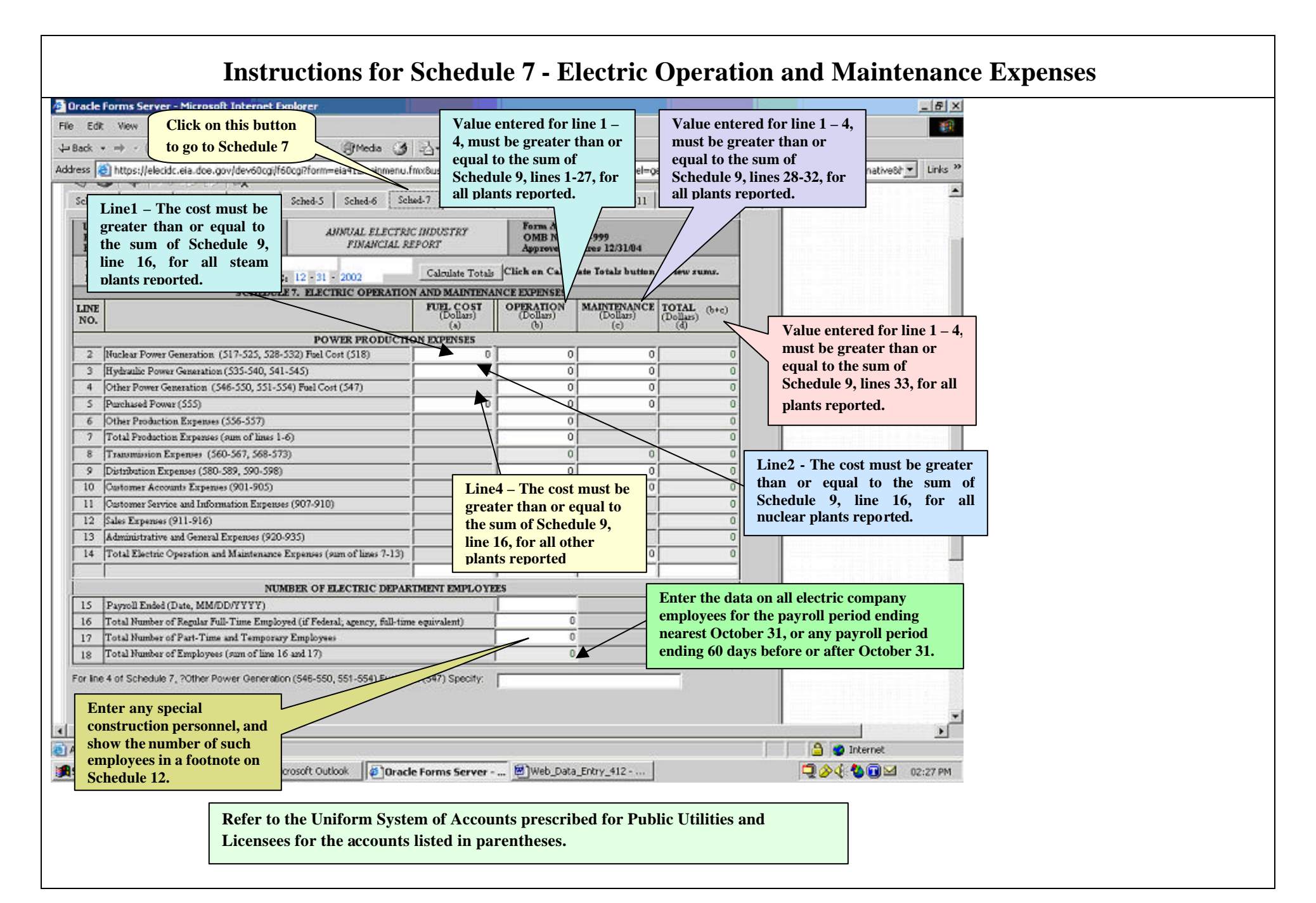

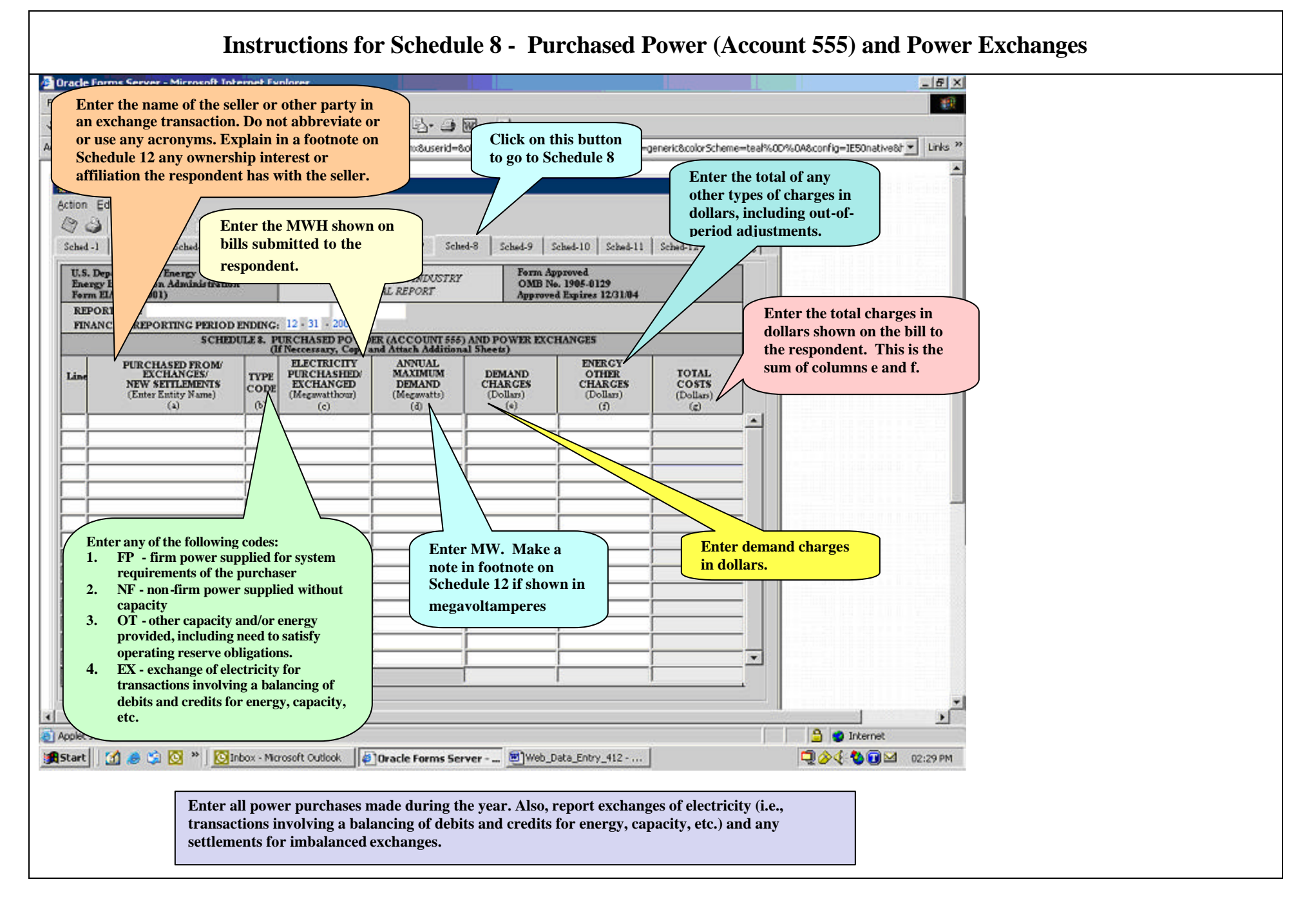

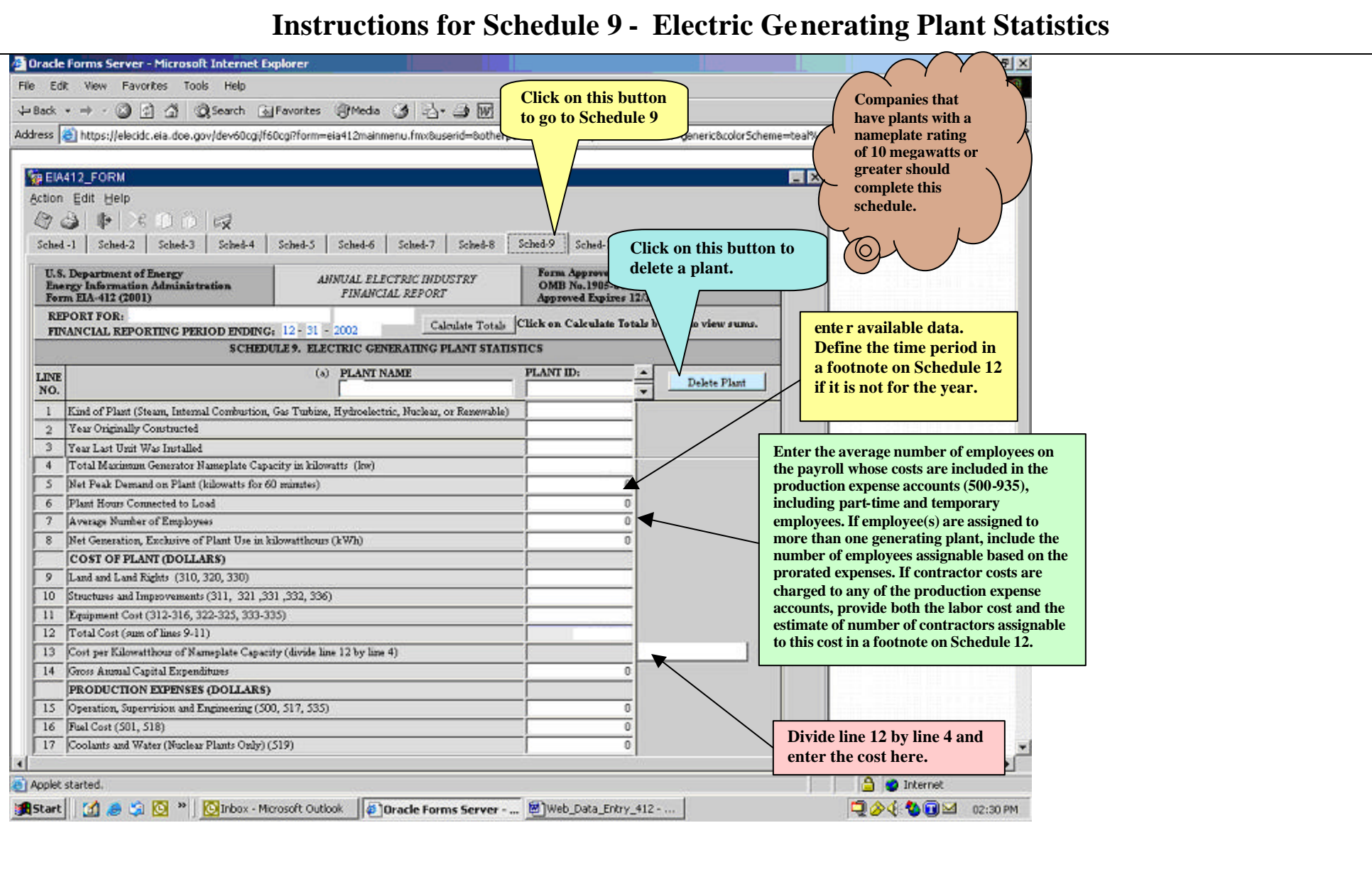

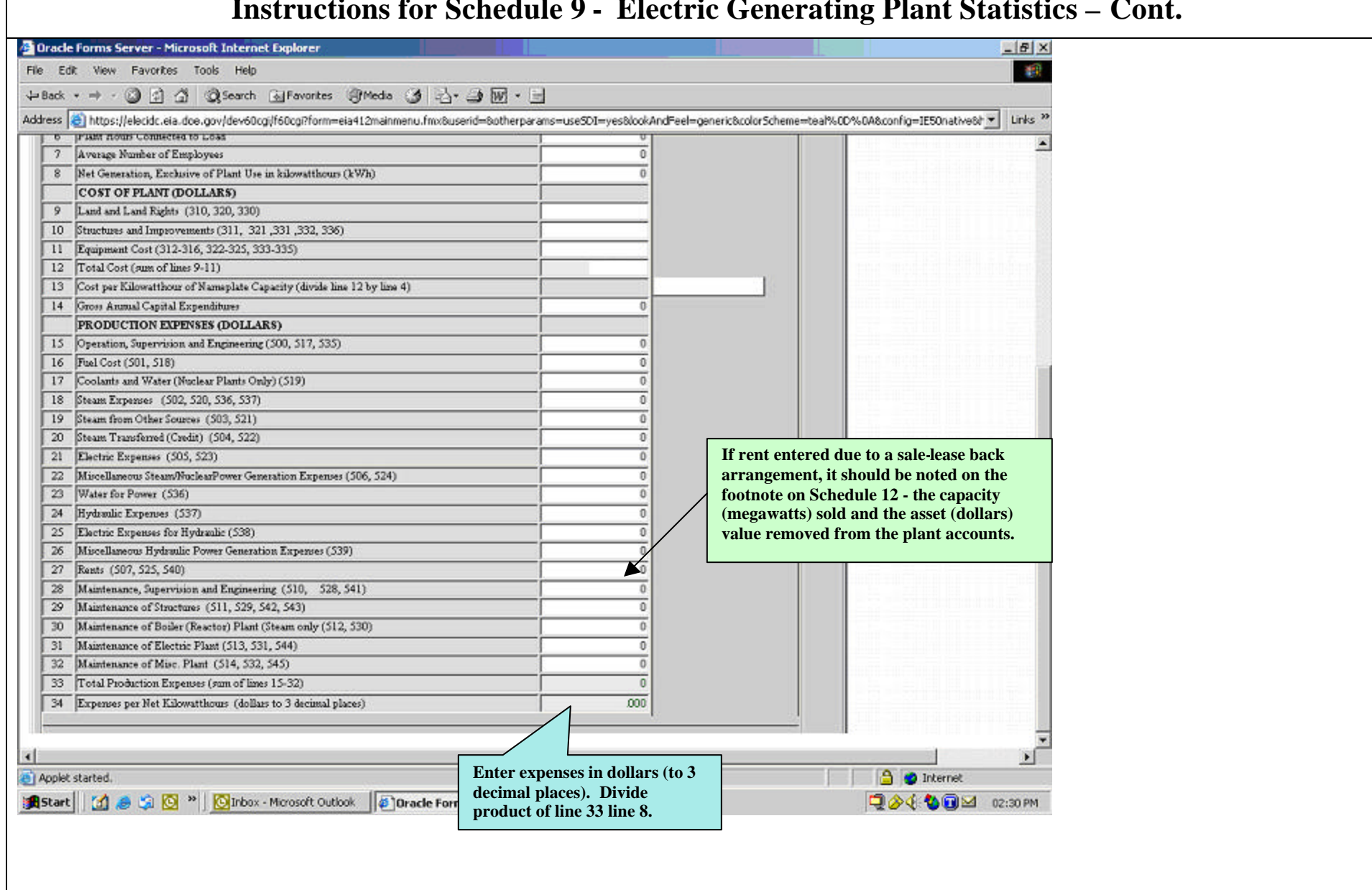

### **Instructions for Schedule 9 - Electric Generating Plant Statistics – Cont.**

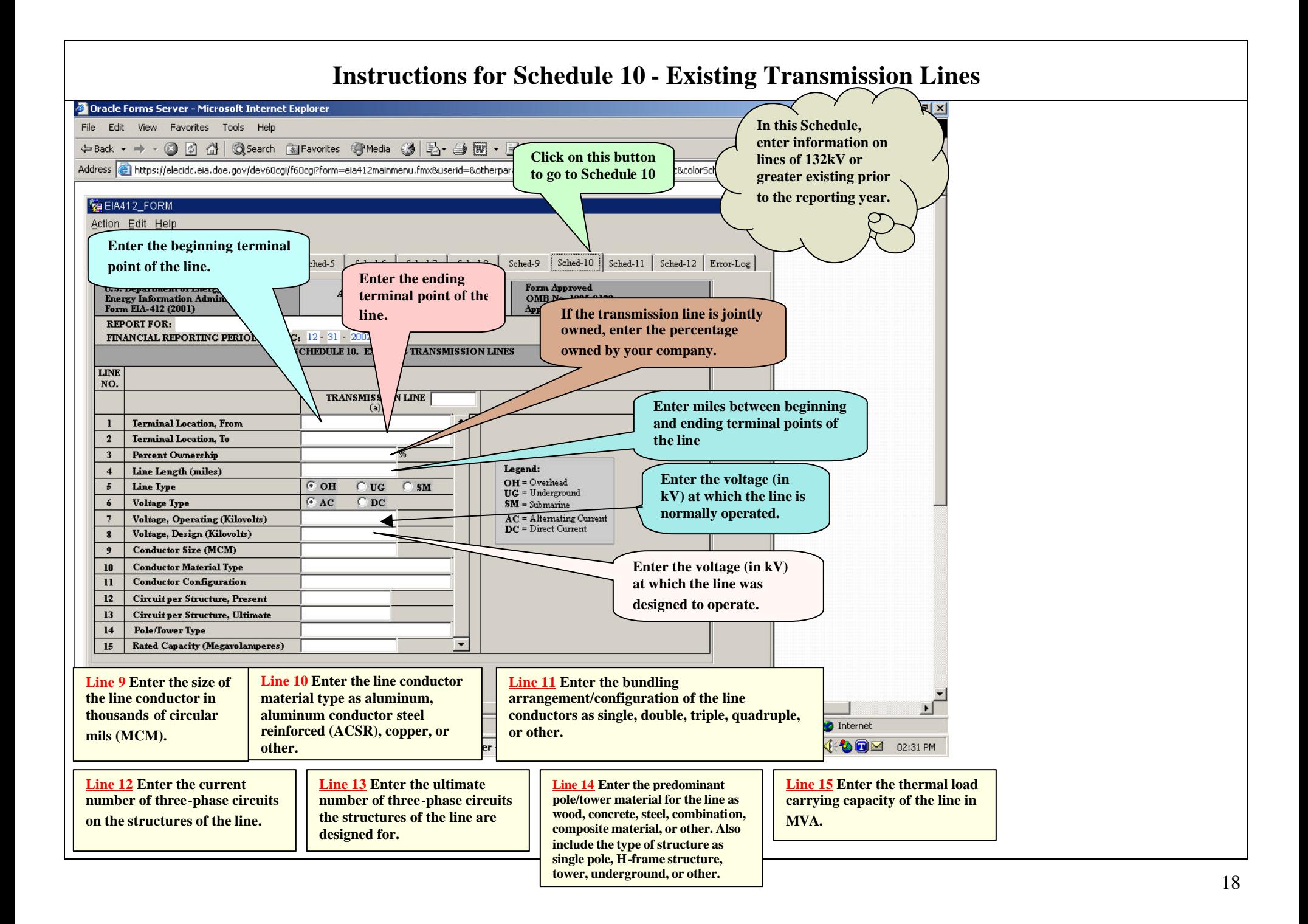

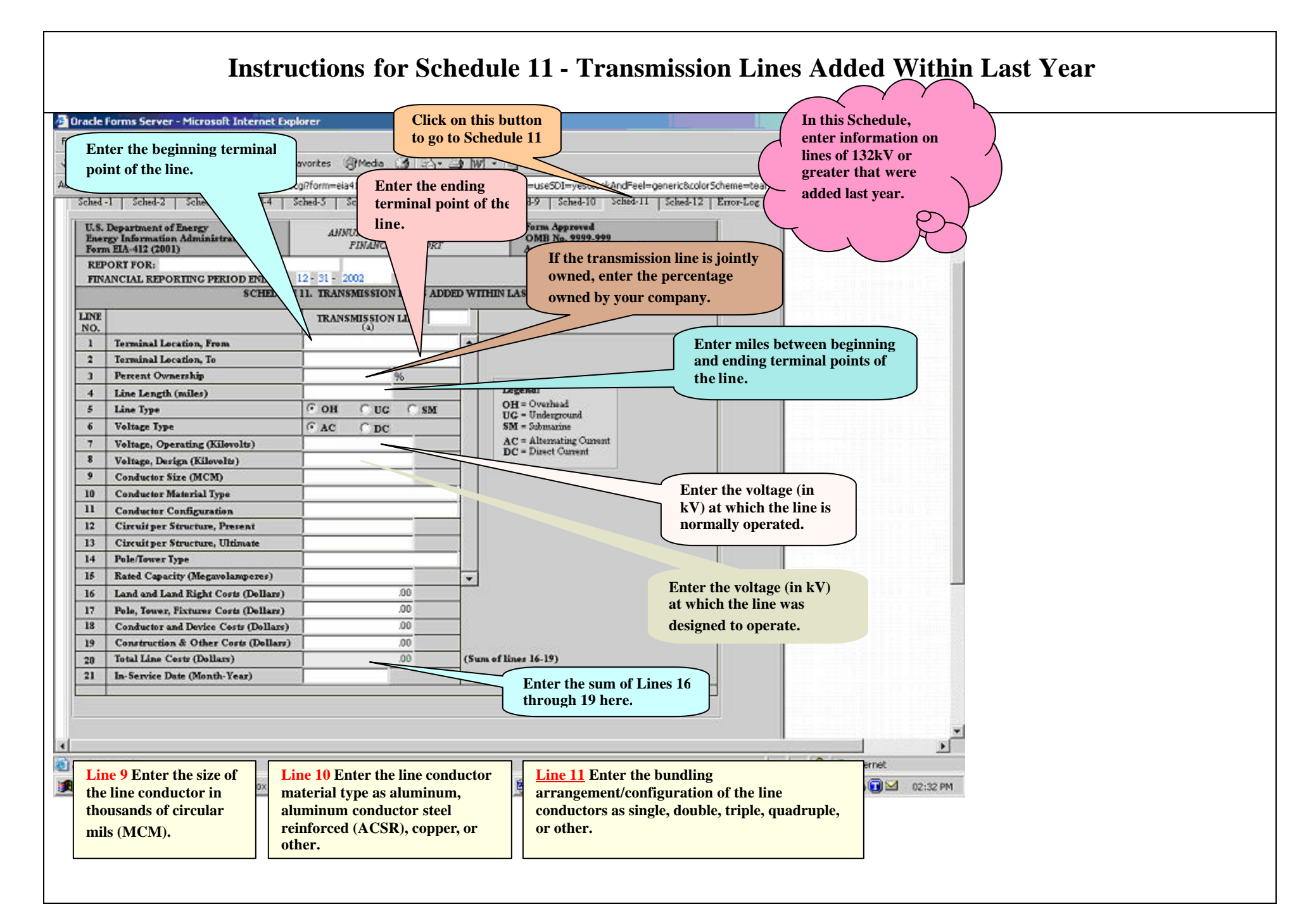

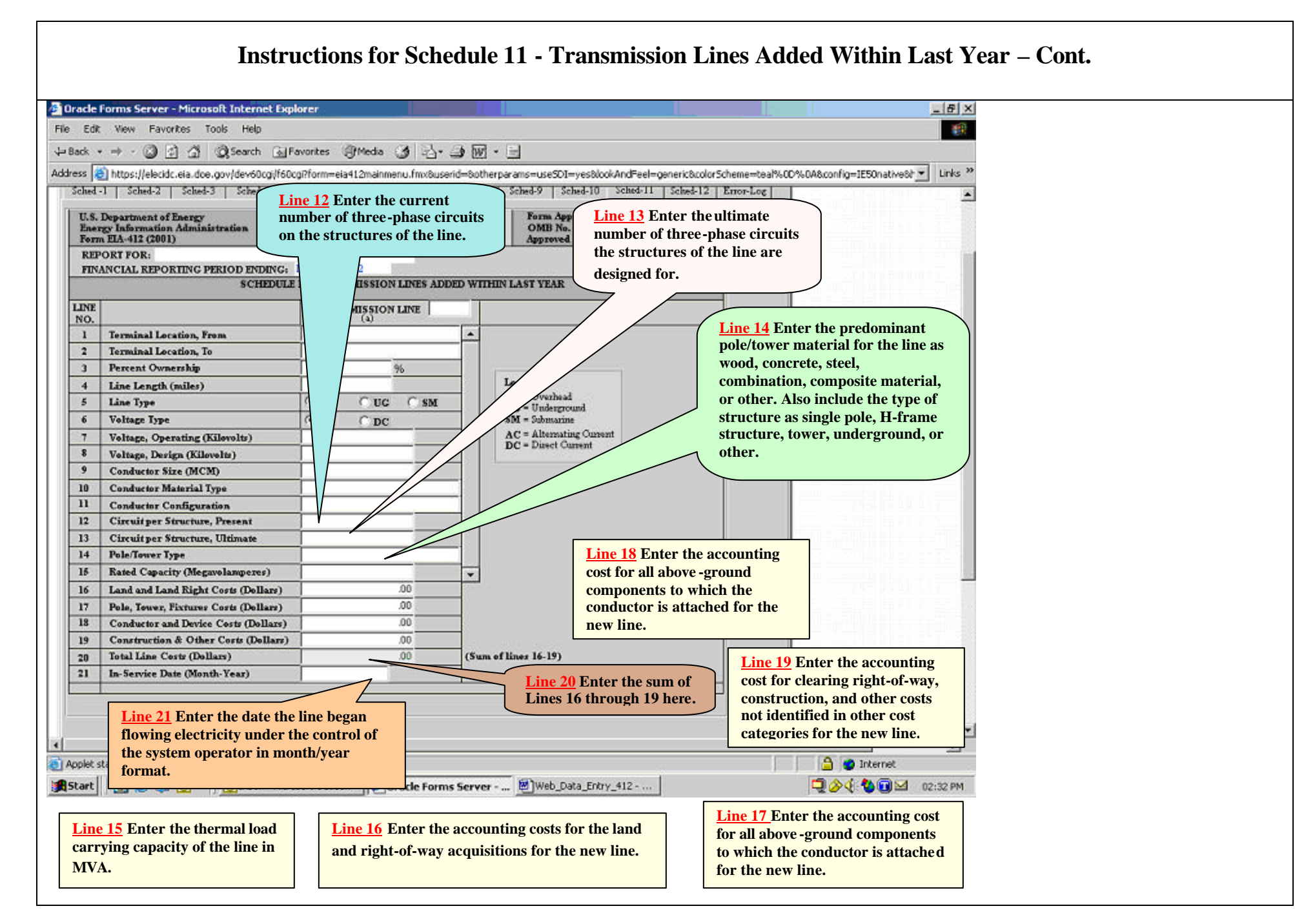

### **Instructions for Schedule 12 - Footnotes**

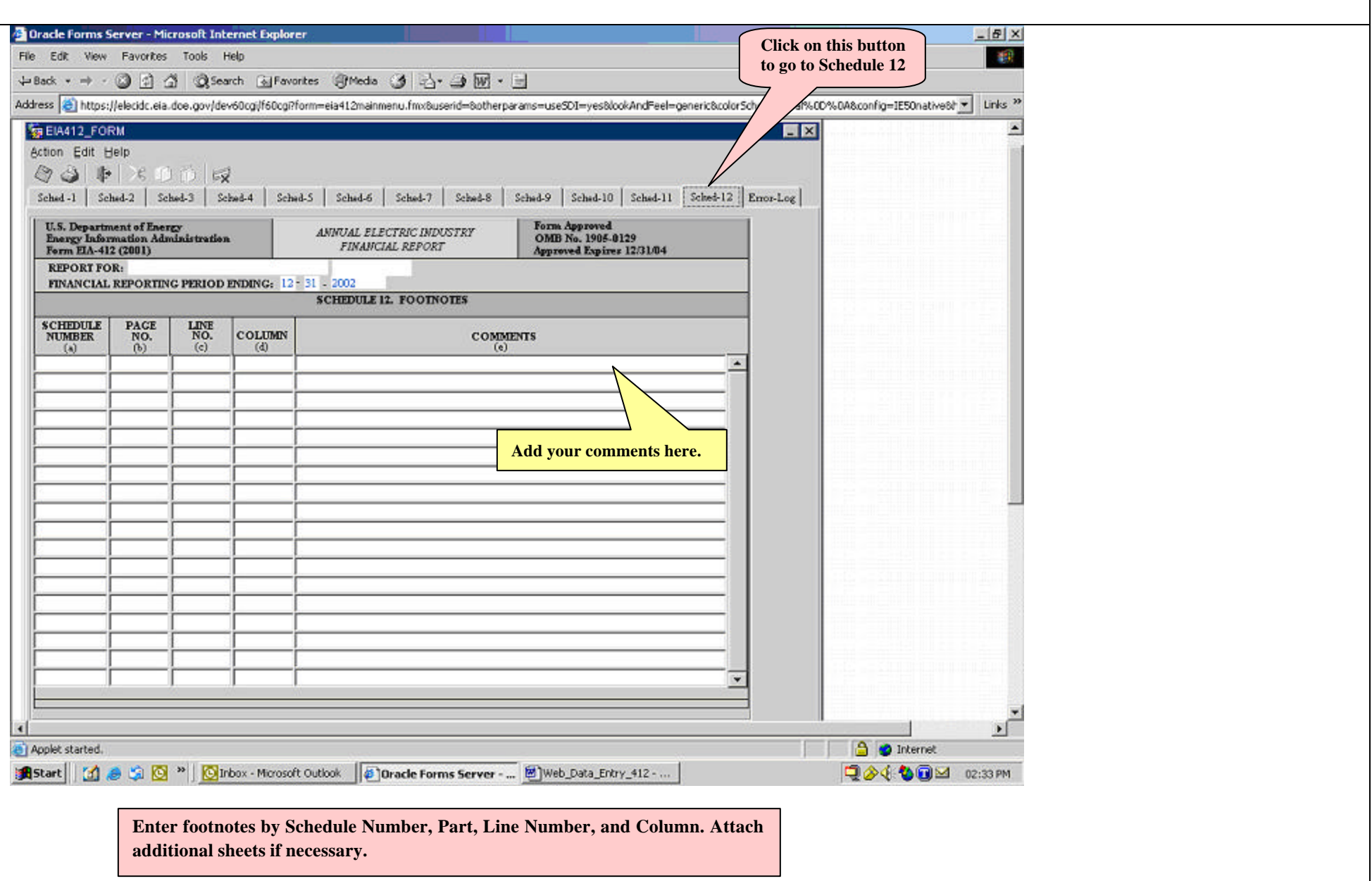

### **Instructions for Schedule 12 – Error Log**

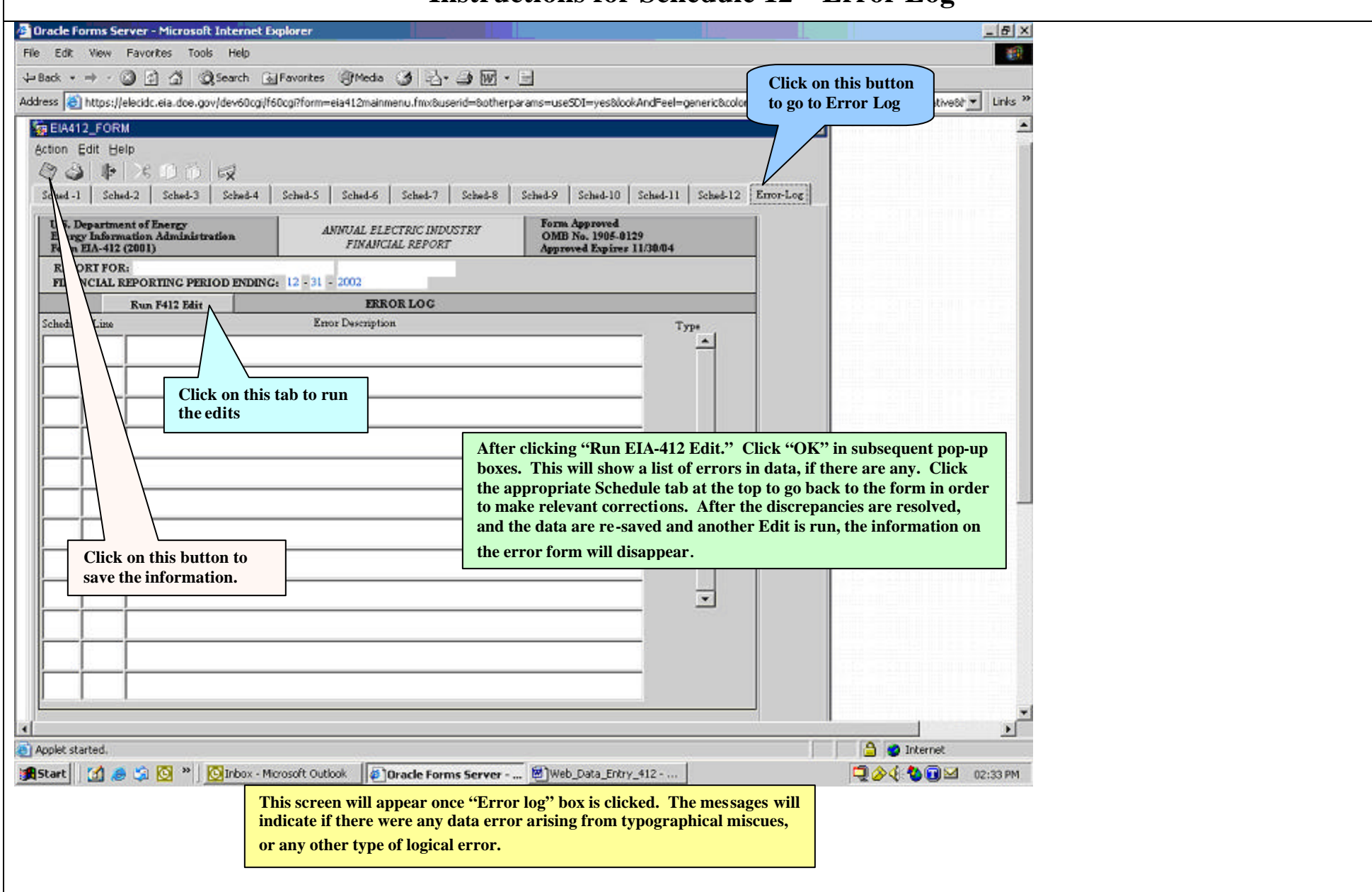